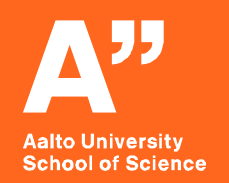

# *Nonadditive portfolio value functions*

*Suvi Laine* Presentation *9 15.10.2021*

> MS-E2191 Graduate Seminar on Operations Research Fall 2021

*The document can be stored and made available to the public on the open internet pages of Aalto University. All other rights are reserved.*

# **Overview**

- **1. Running example**
- **2. Recap: Additive value functions**
- **3. Nonadditive portfolio value functions**
- **4. Eliciting nonadditive value functions**
- **5. How to solve the optimal portfolio**
- **6. Summary**

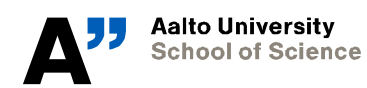

### **Running example: Ecological conservation site selection(Liesiö (2014))**

- **Goal: purchase privately-owned forest sites for conservation**
- 50 conservation sites ( $m=50$ ) evaluated based on 5 criteria ( $n=5$ )
- **Maximize conservation value of a site portfolio with limited budget**

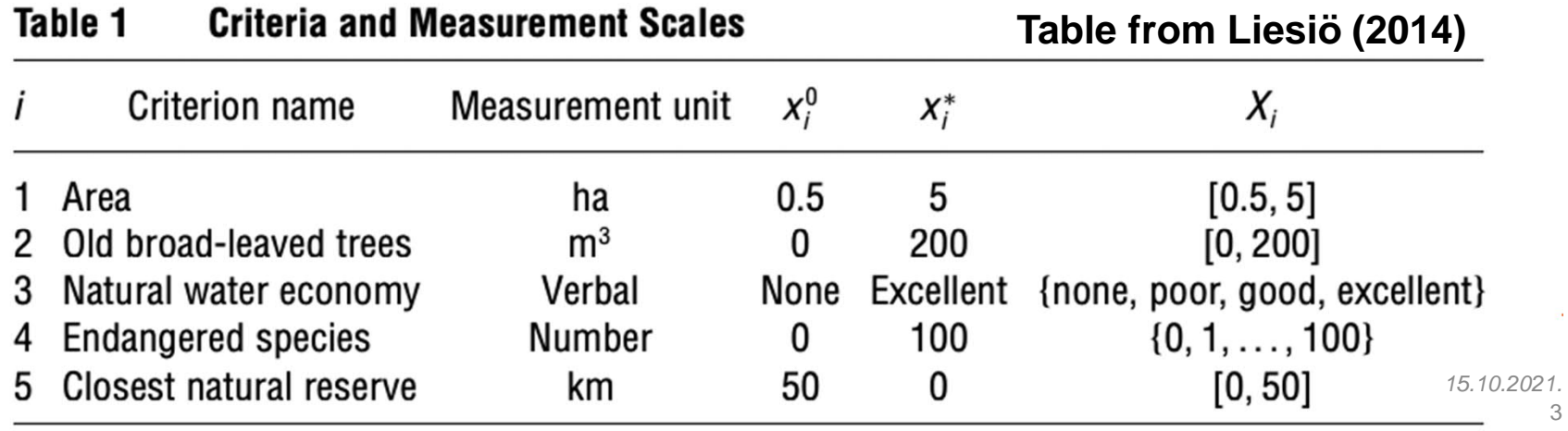

# **Recap: Additive value functions1,2**

Additive value function adds weighted  $(w_i)$  and normalized attribute-specific values  $(v_i)$  together

$$
V(x) = \sum_{i=1}^{n} w_i v_i(x_i)
$$

- Preferences are complete and transitive
- Attributes are mutually preferentially independent and difference independent

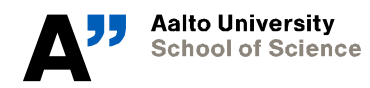

## **Recap: Additive-linear portfolio value function1,2**

- **Portfolio value calculated by summing weighted criterionspecific value functions for each attributes in a portfolio of projects**
	- Portfolio decision analysis models often rely on this
	- Criterion-specific project value function  $v_i$
	- Criterion-specific portfolio value function  $V_i$

$$
V(x) = \sum_{i=1}^{n} V_i(x_{ji}),
$$
  

$$
V_i(x_{ji}) = w_i \sum_{j=1}^{m} v_i(x_{ji}), i = 1, ..., n
$$

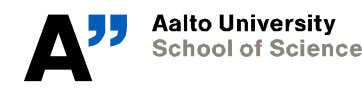

*Insert presentation date*

# **Recap: Assumptions1,2**

#### **1. Preferences are project symmetric**

• Portfolio performances that are equal up to permutation of rows are equally preferred

### **2. Each attribute is WDI**

- Preference order of changes in attribute levels remains the same for any levels of other attributes
- **3. Each set of attributes measuring criterion-specific performance is WDI**
	- Each criterion can be used as a meaningful measure of portfolio performance by examining project performances

### **Assumptions 1-3 will hold throughout this presentation**

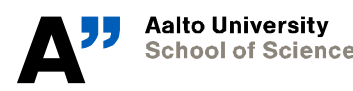

*15.10.2021.* 6

# **Assumption 4?**

#### **4. Each set of attributes measuring a single project is DI**

- Any change in performance levels of a single project remains equally preferred even if performances of the other projects in the portfolio are varied
- Necessary for additive-linear function
- $\rightarrow$  Adding a site into the portfolio results in the same value **increase independent of the portfolio composition**

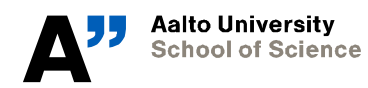

*Insert presentation date* 7

# **Assumption 4 – Conservation site (counter)example**

- **"Adding a site into the portfolio results in the same value increase independent of the portfolio composition"**
	- In the conservation site selection, it can be that criterion  $i=3$ "natural water economy" is more important in an empty portfolio than  $i=4$  "endangered species"
	- DM would rather select site (0.5ha, 0m3, exc, 0, 10km) than (0.5ha, 0m3, none, 100, 10km) when the portfolio doesn't contain any other sites
	- If portfolio contains many sites with excellent natural water economy, first option could be valued lower
	- **→ Assumption 4 discarded**

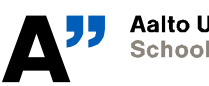

**Aalto University School of Science** 

*Insert presentation date* 8

# **→ Assumption 5**

Each attribute  $X_{ii}$  is conditionally DI of other attributes in the same project  $X_{\bar{i}i}$  given a fixed level of the remaining attributes  $X_{j\bar{i}}$ 

100 1 1 5 5 5 7 7 7 ← 111 555 777 ~ 100 10 5 5 5 5 7 7 7 ← 1 10 5 555 777

• Changes in criterion-specific performance of a project remain equally preferred when other project's performances are fixed

#### **→ Nonadditive value function!**

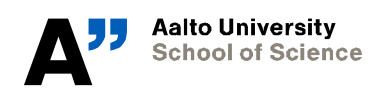

*15.10.2021.* 9

# **Nonadditive value functions: Additivemultilinear value function**

• **Preferences satisfy assumptions 1-3 and 5**

$$
V_i(x_{ji}) = \sum_{j\in J}^{n} w_i(|J'|) \prod_{j\in J'}^{n} v_i(x_{ji}) \prod_{j\notin J'} (1 - v_i(x_{ji}))
$$

• Portfolio value  $V(x)$  is the sum of the criterion-specific value **functions (just like with the additive-linear case)**

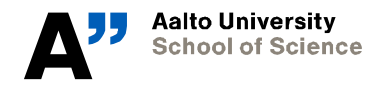

*15.10.2021.* 10

# **Additive-multilinear value function**

$$
V(x) = \sum_{i=1}^{n} V_i(x_{ji})
$$

$$
V(x) = \sum_{i=1}^{n} V_i(x_{ji})
$$

$$
V_i(x_{ji}) = \sum_{j \in J'} w_i(|J'|) \prod_{j \in J'} v_i(x_{ji}) \prod_{j \notin J'} (1 - v_i(x_{ji}))
$$

• **Each criterion-specific value function is a symmetric strictlyincreasing multilinear function of the criterion-specific project values**  $v_i(x_{1i}), \ldots, v_i(x_{mi})$ 

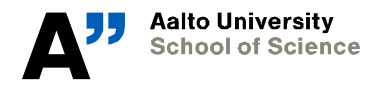

*15.10.2021.* 11

# **Additive-multilinear value function**

$$
V(x) = \sum_{i=1}^{n} V_i(x_{ji})
$$

$$
V_i(x_{ji}) = \sum_{j \in J} w_i(|j'|) \prod_{j \in J'} v_i(x_{ji}) \prod_{j \notin J'} (1 - v_i(x_{ji}))
$$

- **Strictly increasing weighting function**  $w_i(1)$ , ...,  $w_i(m)$ ,  $w_i(0) = 0$ 
	- $w_i(k)$  corresponds to the criterion-specific value of a portfolio that has  $k$  projects with indices  $j' \subseteq J$  on the most preferred level, remaining  $m - k$  projects on the least preferred level
- Whiteboard example with portfolio  $J = \{A, B\}$

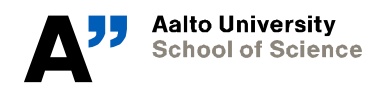

*15.10.2021.* 12

# **Numerical example – criterion-specific values**

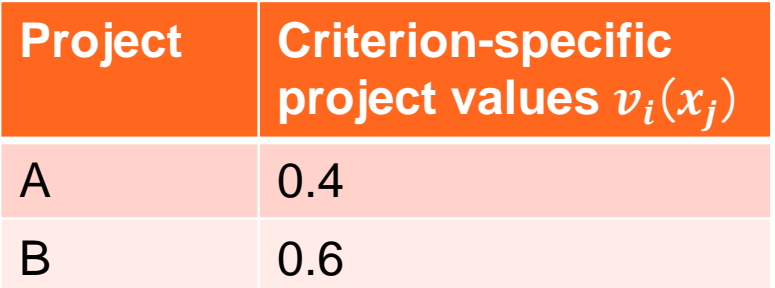

**Calculate**  $V_1(x_{11})$  with  $J_1 = \{A\}$ **and**  $J_2 = \{A, B\}$  with  $w_1(1) = 0.3$ **and**  $w_1(2) = 0.7$ 

• 
$$
V_1(x_{J_1}) = w_1(1)v_1(x_{A1}) = 0.4 * 0.3 = 0.12
$$

• 
$$
V_1(x_{J_2}) = w_1(1)v_1(x_{A1})(1 - v_1(x_{B1})) + w_1(1)v_1(x_{B1})(1 - v_1(x_{A1})) + w_1(2)v_1(x_{A1})v_1(x_{B1}) = 0.3 * 0.4 * (1 - 0.6) + 0.3 * 0.6 * (1 - 0.4) + 0.7 * 0.4 * 0.6 = 0.324
$$

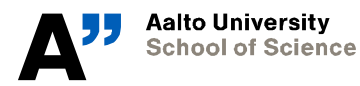

*Insert presentation date* 13

# **Some notation**

$$
\langle k_1, y; k_2, y' \rangle = (y, \ldots, y, y', \ldots, y', x_i^0, \ldots, x_i^0)^T \in X_{ji}.
$$
  
\n
$$
\underbrace{\langle k_1, y; k_2, y' \rangle}_{\text{elements}} = (y, \ldots, y, y', \ldots, y', x_i^0, \ldots, x_i^0)^T \in X_{ji}.
$$

- Portfolio of  $m$  projects with  $k_1$  projects at performance  $y$  and  $k_2$  projects at performance level  $y'$
- By definition,  $w_i(k) = V_i(\langle k, x^* \rangle)$

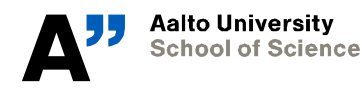

*15.10.2021.* 14

# **Eliciting values & weights**

- **can be elicited with standard techniques**
- Specification of  $\boldsymbol{V}_i$  requires defining the weighting function values  $w_i(1)$ , . . ,  $w_i(m)$  and  $w_i(k) = V_i(\langle k, x^* \rangle)$
- **Weights with linear constraints:**
	- Ask DM to adjust level  $y$  until portfolios with  $\langle k, x^* \rangle$  and  $\langle k 1, x^*$ ;  $2, y$  are equally preferred
	- Repeat for each  $k \in \{1, ..., m-1\}$
	- Get  $m-1$  linear equations for  $m$  variables  $\rightarrow$  determines the weighting function up to a positive constant

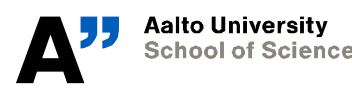

### **Eliciting weights – linear constraints method<sup>1</sup>**

• "Define volume  $y$  of old broad-leaved trees between  $\left[x^0, x^*\right] = 0$ , **such that having nine sites with 200m<sup>3</sup> and two sites with m<sup>3</sup> of broad-leaved trees is equally preferred to having ten sites with 200m<sup>3</sup> of broad-leaved trees"**

$$
V_i(\langle k, x^* \rangle) = V_i(\langle k - 1, x^*; 2, y \rangle)
$$
  
\n
$$
\Leftrightarrow w_i(k) = w_i(k - 1)(1 - v_i(y))^2
$$
  
\n
$$
+ 2w_i(k)(1 - v_i(y))v_i(y)
$$
  
\n
$$
+ w_i(k + 1)v_i(y)^2
$$
  
\n
$$
\Leftrightarrow w_i(k + 1) - w_i(k) = \left(\frac{1 - v_i(y)}{v_i(y)}\right)^2 (w_i(k) - w_i(k - 1))
$$

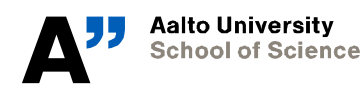

*15.10.2021* 16

# **Eliciting weights – DSS method<sup>1</sup>**

#### • **Difference standard sequence**

- Define unit stimulus  $w_i(k_0)$ , example: change from a portfolio with no water economy ( $x^{\mathbf{0}}$ ) to a portfolio of  $k_{\mathbf{0}} = 1$ O sites with excellent water economy  $(x^*)$
- Ask DM to define the number of sites  $k_1$  s.t. the change from  $k_0$ (=10) to  $k_1$  sites with excellent natural water economy is equally preferred to the change from zero to  $k_0$ (=10) such sites.
- We get a sequence of portfolio performances where each change  $\langle k_l, exc.\rangle \leftarrow \langle k_{l-1} | exc.\rangle$  is equally preferred

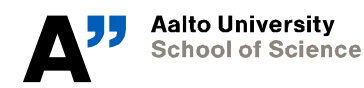

# **Eliciting weights – DSS<sup>1</sup>**

• **Equality then used to define** Figure 3 **weighting function value for each**

> $V_3(\langle k_l, exc \rangle) - V_3(\langle k_{l-1}, exc \rangle)$  $= V_3(k_0, exc) - V_3(0, exc)$  $\Leftrightarrow w_3(k_l) - w_3(k_{l-1}) = w_3(k_0)$

- **Remaining values with linear interpolation**
	- Absolute weighting function value can be fixed with tradeoff techniques, swing weighting etc

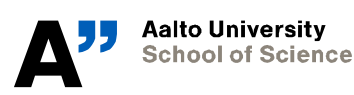

Large Dots Correspond to the Weighting Function Values Obtained from the Difference Standard Sequence  $k_i = 0$ , 10, 13, 15, 18, 23, 50 and Small Dots to the Interpolated Values

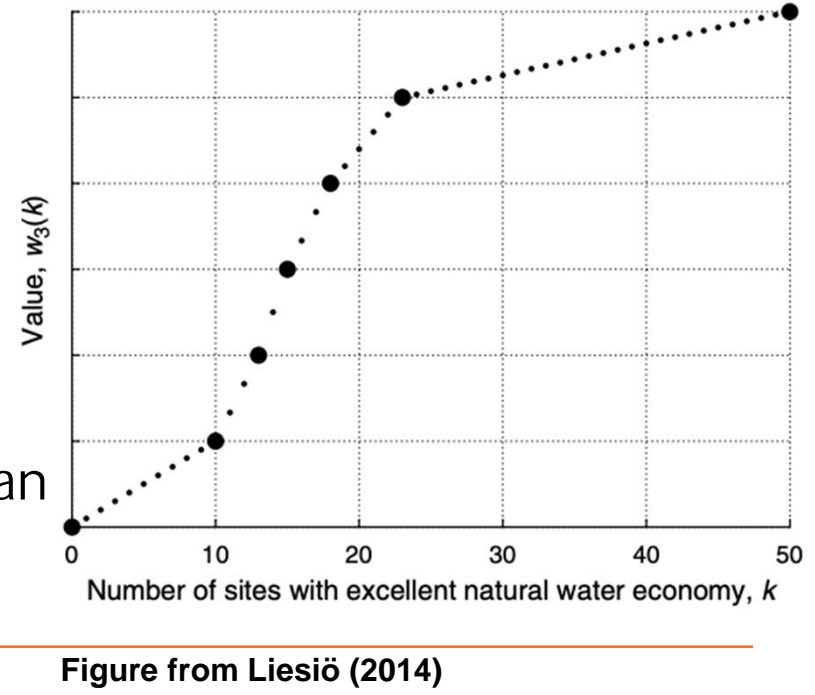

*15.10.2021* 18

### **Comparison: Sum of project scores vs. Additive-multilinear**

- **Additive-multilinear criterionspecific and sum of criterion specific project values with**  $m = 10$
- **Dots show weighting function values from** 1, . . , 10
- **Gray area is the set of points obtained when portfolio performance is varied through its entire domain**

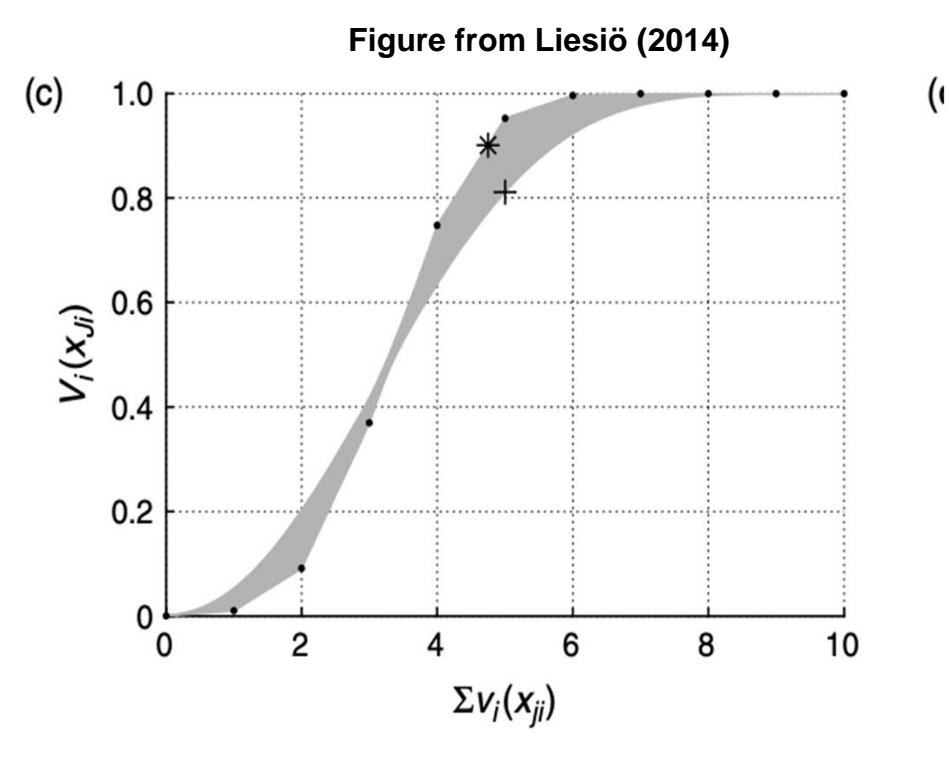

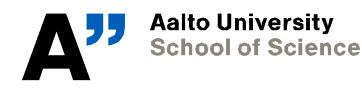

*Insert presentation date*

19

- 1.  $\langle 5, x^* \rangle$ ,  $w_i(5) = 0.95$ : sum of project scores = 5
- $V_i(\langle 5, x^* \rangle) = 0.01 * 1 * (1 1)^4 + \dots + 0.95 * 1 = 0.95$
- 2.  $\langle 10, y \rangle$ ,  $v_i(y) = 0.5$ : sum of project scores = 5 **(+)**
- $V_i(\langle 10, y \rangle) = \cdots = 0.81$

Aalto University **School of Science** 

- 3.  $\langle 4, x^*; 1, y' \rangle$ ,  $v_i(y') = 0.75$ ,  $w_i(4) \approx 0.75$ : sum of project scores = 4.75 **(\*)**
- $V_i(\langle 4, x^*; 1, y' \rangle) = ... + 0.75 * 1^4 * (1 0.75) + 0.95 * 1^4 * 0.75 \approx 0.90$

Additive-multilinear value function isn't always increasing in the sum of scores and can't be accurately represented with a nonlinear function

 $(c)$  $1.0$  $0.8$  $V_1(\vec{x})$ <sup>0.6</sup>  $0.4$  $0.2$  $\Omega$ *Insert presentation date*  $\mathfrak{p}$ 20 4 6 *MS-E2191 Graduate Seminar on Operations Research: "Decision-Making under Uncertainty* **Figure from Liesiö (2014)**

**(o)**

# **Sum of project scores vs. Additivemultilinear**

- **Linear weighting function results in a linear portfolio value function**
- **In some cases, sum of project scores can give a good approximation of**

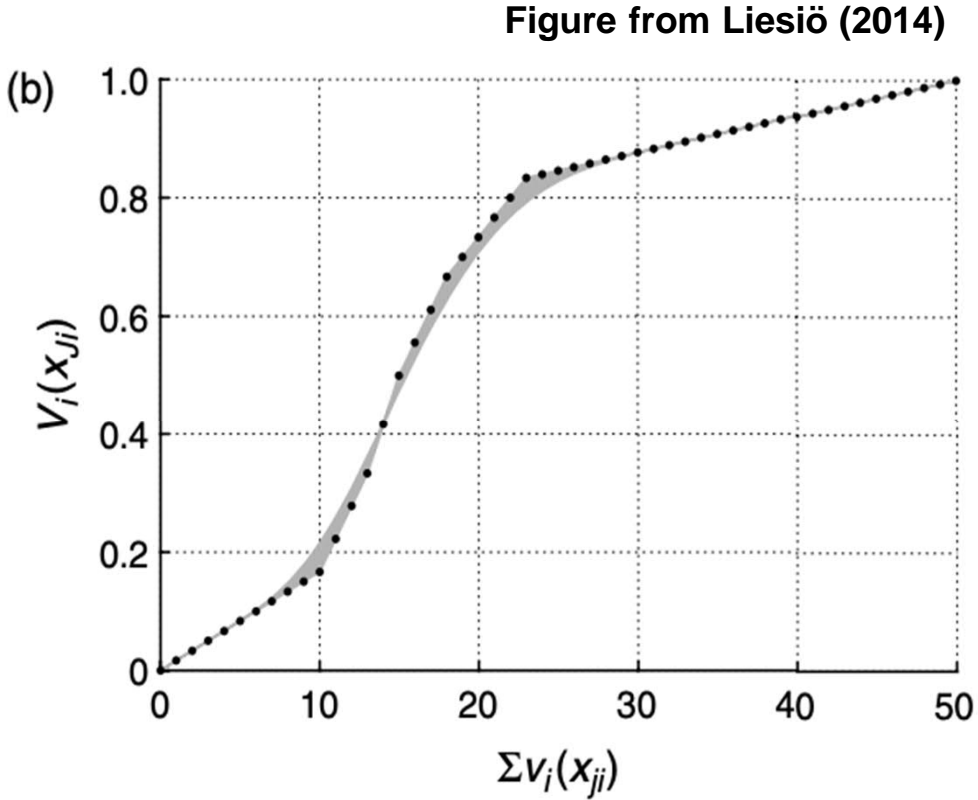

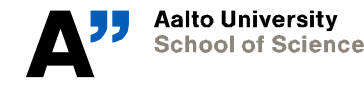

*MS-E2191 Graduate Seminar on Operations Research: "Decision-Making under Uncertainty*

*Insert presentation date* 15.10.2021

# **Additive-multilinear portfolio value function: Summary**

- **Satisfies assumptions 1-3, 5**
- **More general case than additive-linear**
	- Additive-linear can sometimes be a good approximation
	- Shares many steps with applying additive-linear portfolio models (defining the problem and project scoring), but value of adding a project into the portfolio doesn't have to be constant
- **Number of parameters increases linearly in number of attributes**

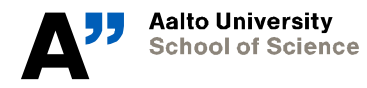

*Insert presentation date* 22

*MS-E2191 Graduate Seminar on Operations Research: "Decision-Making under Uncertainty*

# **The multilinear portfolio value function<sup>1</sup>**

• **If preferences only satisfy assumptions 1-3, general form:**

$$
V(x) = \sum_{I' \subseteq I} \lambda(I') \prod_{i \in I'} \frac{V_i(x_{Ii})}{\lambda(\{i\})} \prod_{i \notin I'} \left(1 - \frac{V_i(x_{Ii})}{\lambda(\{i\})}\right).
$$

- **can be elicited as described previously, then the values of can be obtained by examining preferences over the performances of a single project**
- **Elicitation becomes exponentially more computationally expensive in the number of criteria**

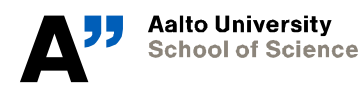

# **Optimization models for maximising portfolio value<sup>1</sup>**

- **Optimal portfolio problem can be formulated as a nonlinear integer programming problem (maximize portfolio value)**
- $m < 100$  & Additive-multilinear  $V$ :
	- Enumeration algorithm (depth-first binary tree search) presented (see Liesiö 2014)
	- Number of solutions to enumerate reduced by testing if a specific branch will only contain suboptimal or infeasible solutions
	- Conservation site example with  $m = 50$  took less than 2 seconds to solve on a standard computer

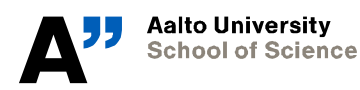

# **Optimization models for maximising portfolio value1,3**

### • **Larger problems: Approximate with a MILP model**

- First choose a piecewise linear mapping  $\tilde{\mathrm{V}}_i\colon [0,m]\to [0,1]$  for each criterion  $i \in I \rightarrow$  Approximate optimization problem
- This can be formulated as a MILP problem and solved
- Conservation site took less than a second to solve

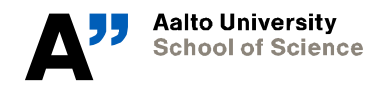

#### **Optimization models for maximising portfolio value1,3** max  $z \in \{0,1\}^n$

- **Approximate MILP formulation**
	- $\bullet\quad \tilde{\mathrm{V}}_i$  linear piecewise approximation of  $V_i$
	- $\cdot$   $\theta$ ,  $\psi$  are nonnegative scalars for linearisation
	- $Az \leq B$  is budget constraint
	- $z_i = 1$  if project *j* is chosen
	- $\chi_d^i$  points in interval [O,m] for approximation  $\tilde{V}_i$

**Aalto University School of Science** 

$$
\max_{\substack{z \in (0,1)^m \\ \theta^i, \psi^i, i \in I}} \left\{ \sum_{i=1}^n \sum_{d=1}^{l_i} \theta_d^i \tilde{V}_i(\chi_d^i) \right\} \nAz \leq B,\n\sum_{j=1}^n [z_j v_i(x_{ji}) + (1 - z_j) v_i(\underline{x}_i)] = \sum_{d=1}^{l_i} \theta_d^i \chi_d^i \ \forall i \in I,\n\sum_{d=1}^{l_i} \theta_d^i = 1 \ \forall i \in I,\n\sum_{d=1}^{l_i - 1} \psi_d^i = 1 \ \forall i \in I,\n\theta_1^i \leq \psi_1^i \ \forall i \in I,\n\theta_1^i \leq \psi_{d-1}^i + \psi_d^i \ \forall d \in \{2, ..., l_i - 1\}, i \in I,\n\theta_1^i \leq \psi_{i_i-1}^i \ \forall i \in I,\n\theta^i \in [0, 1]^{l_i}, \quad \psi^i \in \{0, 1\}^{l_i - 1}, \ \forall i \in I,\n\neq 0
$$

# **Summary: Conservation site**

- **Additive-multilinear portfolio value function used**
	- Assumptions can be relaxed, project synergy allowed, more general than additive value functions
- **Weights were elicited with linear constraints and DSS**
- Absolute values  $V_1, ..., V_5$  fixed by assessing tradeoffs **between criteria pairs**
- **Optimal portfolio solved with the enumeration algorithm and also with the approximate MILP model for comparison**
	- Approximate MILP was faster

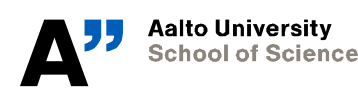

# **References**

- 1. Liesiö, J., 2014: Measurable Multiattribute Value Functions for Portfolio Decision Analysis, Decision Analysis 11/1, s. 1-20.
- 2. Golabi, K., Kirkwood, C. W., Sicherman, A., 1981: Selecting a Portfolio of Solar Energy Projects Using Multiattribute Preference Theory, Management Science 27/2, s. 174-189.
- 3. Bertsimas D, Tsitsiklis JN (1997) Introduction to Linear Optimization, Athena Scientific Series in Optimization and Neural Computation, Vol. 6 (Athena Scientific, Belmont, MA).

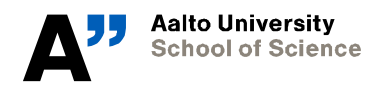

## **Homework**

- **1. In what situation should you use the additivemultilinear portfolio value function instead of the additive-linear one?**
- **2.** Calculate criterion-specific  $V_1(x_{i1})$  for portfolios **{A}, {B,C}, {A, E}, {A,B,C} with given project values**
	- a) With additive-linear  $V_1(x_{11})$  and  $w_1 = 0.1$
	- b) With additive-multilinear  $V_1(x_{j1})$  and  $w_1(1) = 0.1, w_1(2) =$  $0.5, w_1(3) = 0.55$
	- c) What differences do you see?

#### DL 22.10. 09:00 Send your answer to suvi.laine@aalto.fi

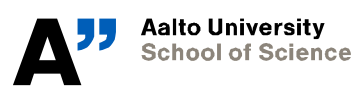

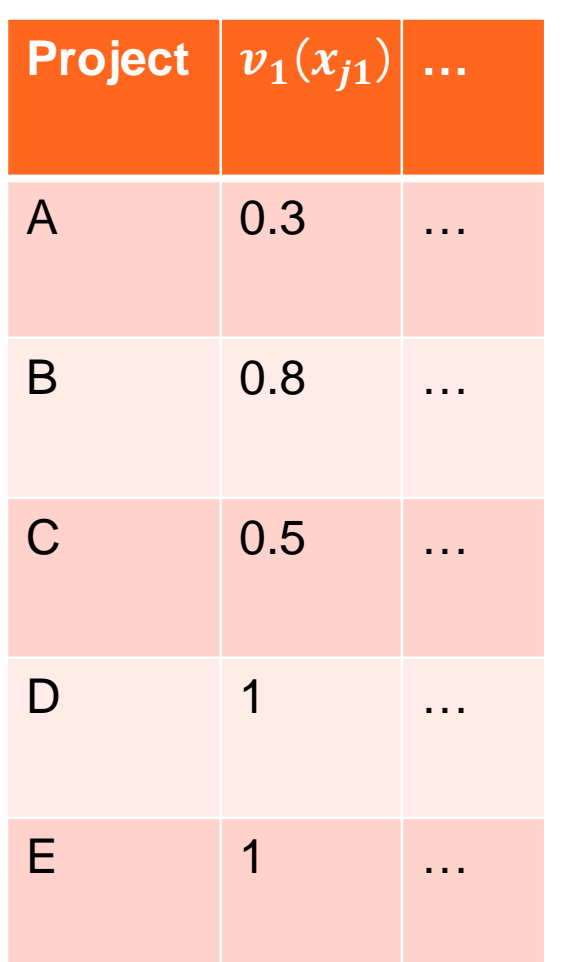